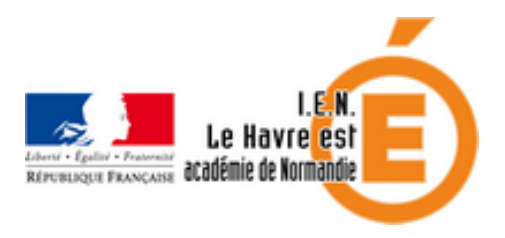

## **Une aide pour le décodage en lecture : LireCouleur**

- Pédagogie - Ressources pédagogiques - Maitrise de la langue -

Date de mise en ligne : samedi 31 janvier 2015

**Copyright © Circonscription du Havre Est - Tous droits réservés**

## http://lirecouleur.arkaline.fr/

 C'est un ensemble d'outils destiné à aider les lecteurs débutants ou en difficulté à décoder les mots en utilisant les [principes de la lecture en co](http://lirecouleur.arkaline.fr/)uleur. Ces outils peuvent également servir aux élèves dyslexiques et aux personnes apprenant le Français comme langue étrangère.(Une extension se présente sous la forme d'un fichier ici "lirecouleur3.2.0.oxt" que l'on télécharge et que l'on exécute (double-clic) pour l'installer dans LibreOffice ou OpenOffice. Ensuite, ces outils seront accessibles par des boutons ou des menus supplémentaires dans votre traitement de texte préféré.)

Merci à D. Galipot pour la suggestion